SAP ABAP table COWORK140\_SETUP {Dialog Structure Workbench Setup for Release}

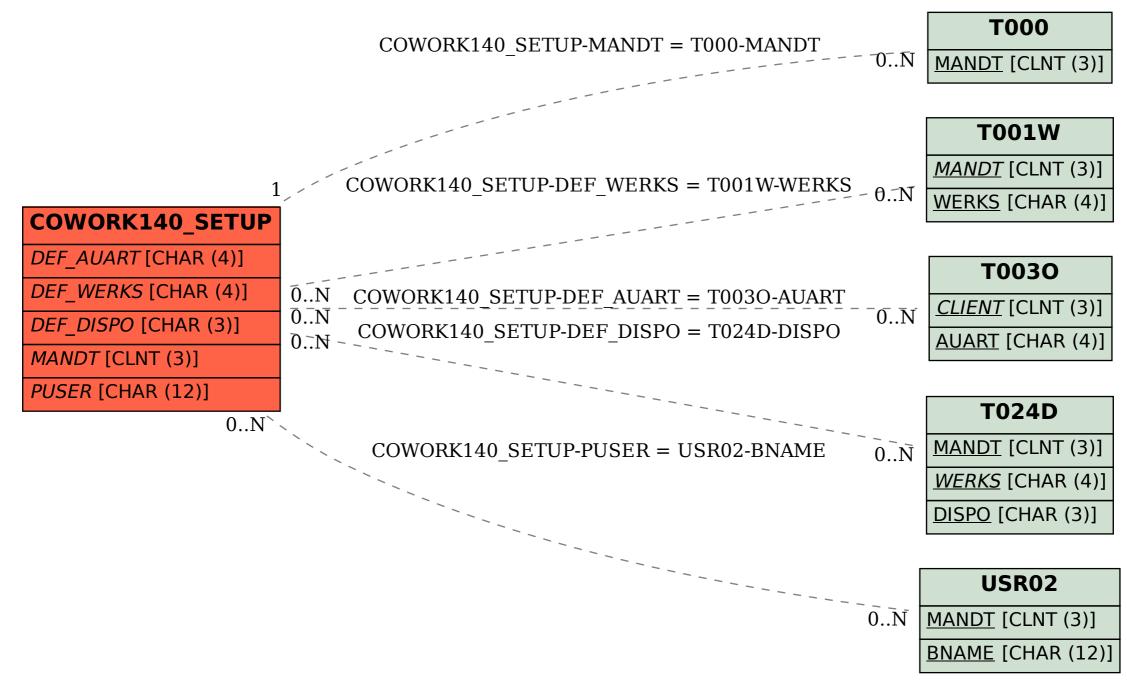